# **BUILDING ALICE SOFTWARE STACK**

*Giulio Eulisse (CERN)*

## **DELIVERABLE**

#### *Continuous process*

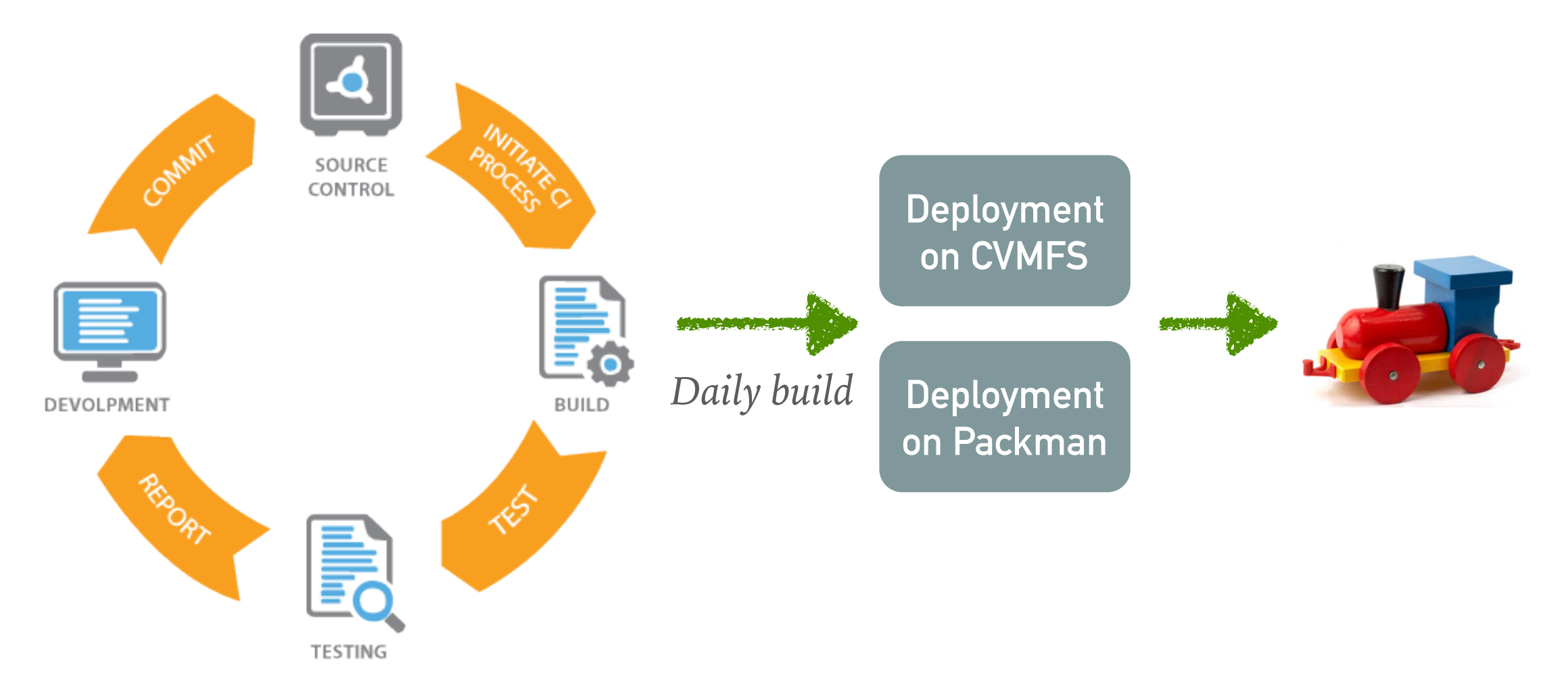

## **INFRASTRUCTURE**

**BUILD TOOL & RECIPES**

# **INFRASTRUCTURE**

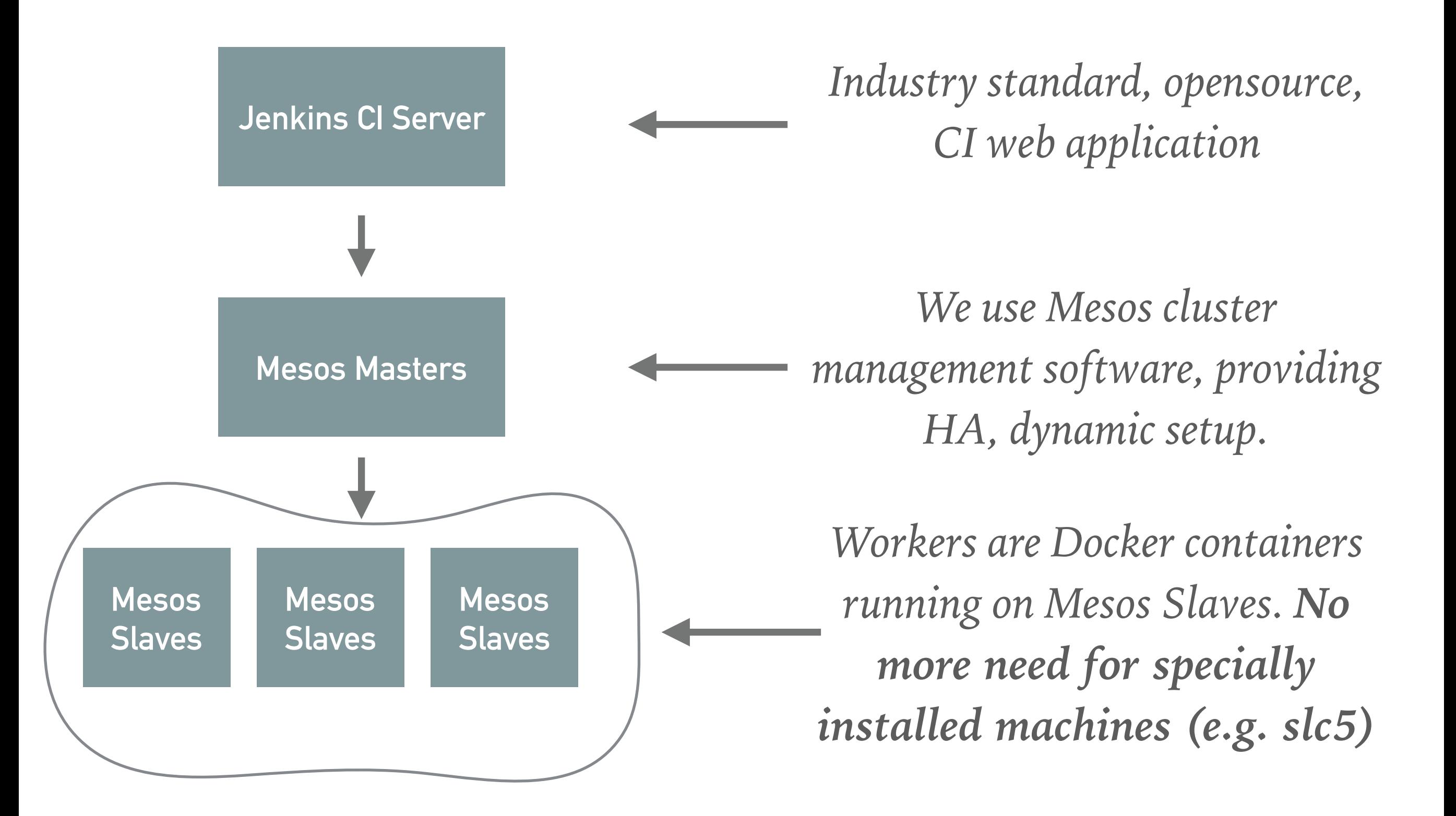

# **INFRASTRUCTURE**

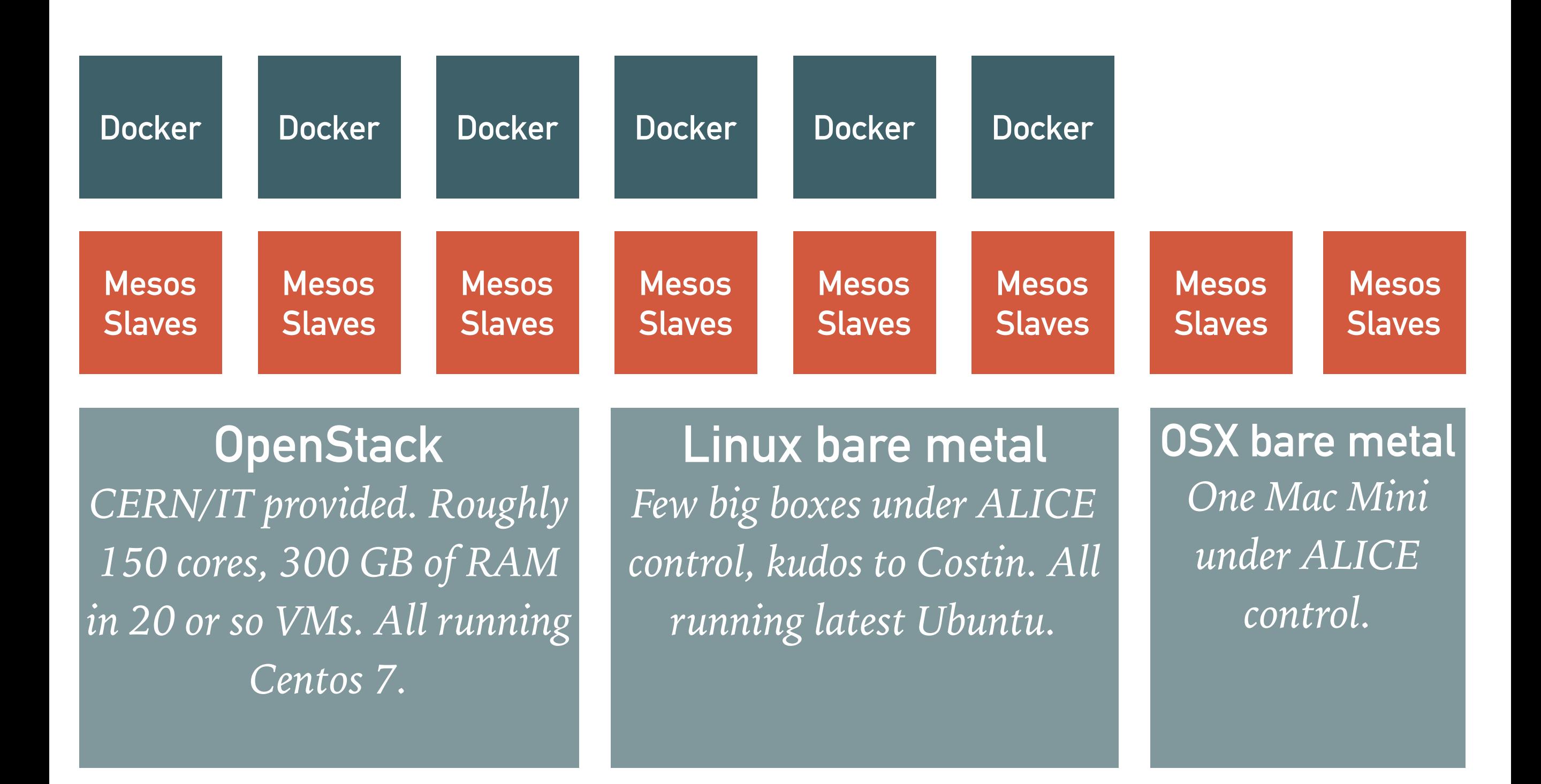

# **WHY?**

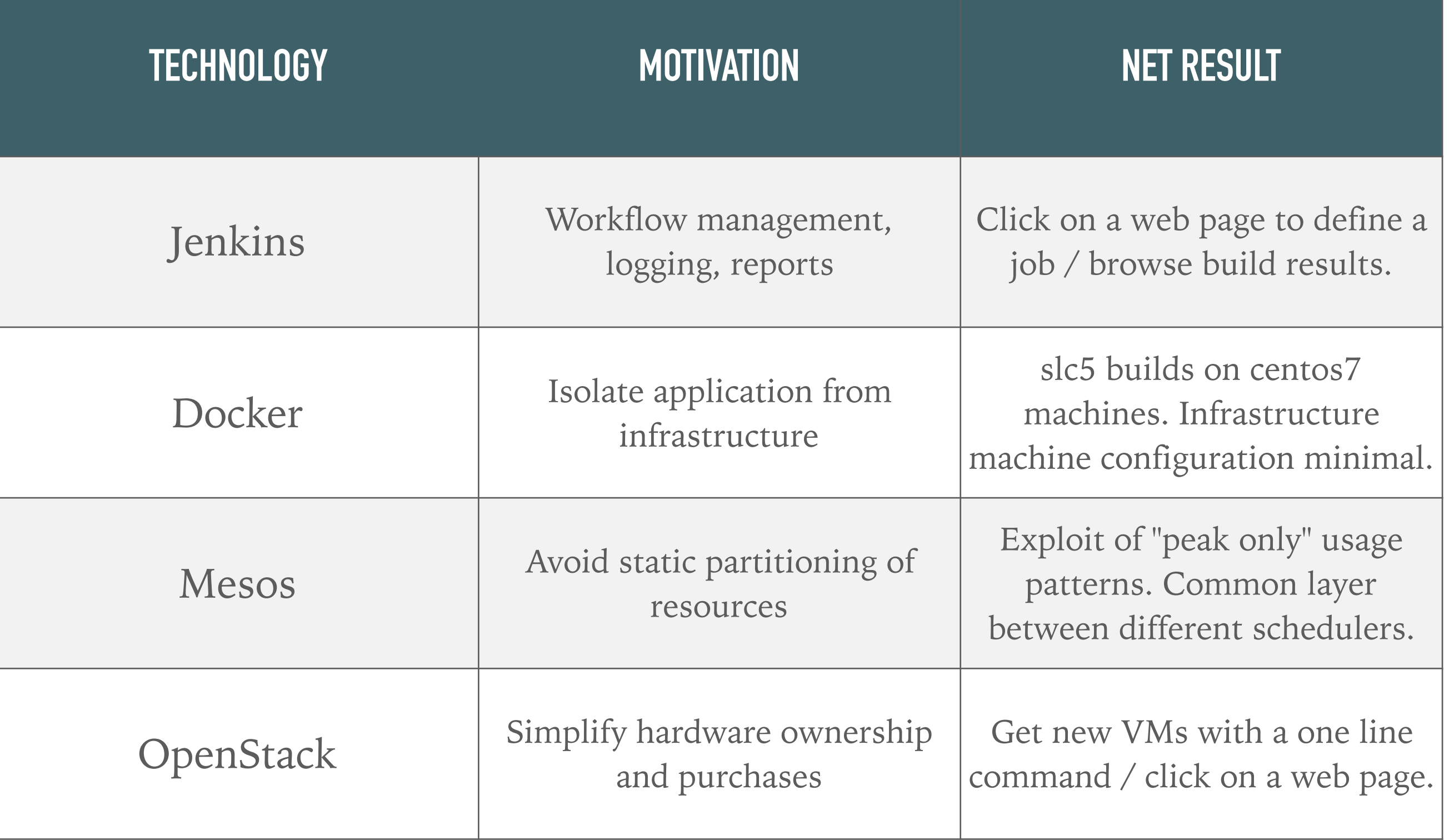

#### **Jenkins**

**ENABLE AUTO REFRESH** 

 $^\circledR$ 

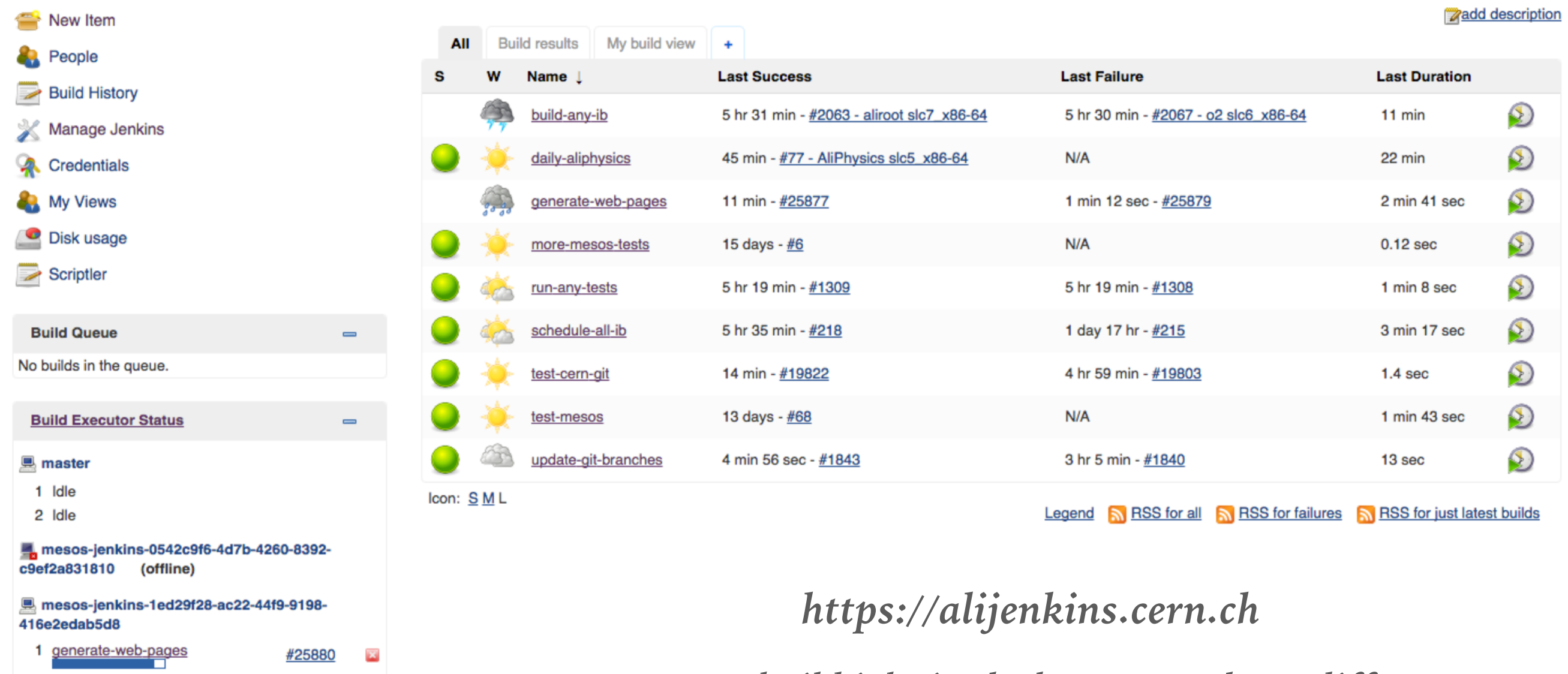

■ mesos-jenkins-213002e1-f38f-4fb0-a15f-3cc9fc9eee69

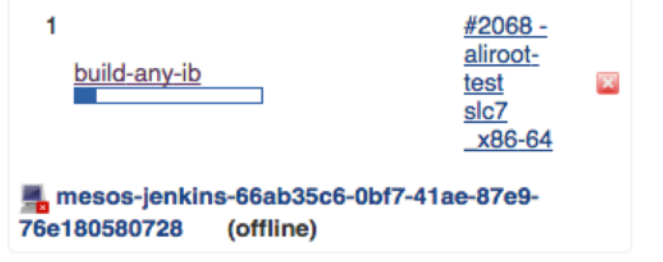

*Over 2K build jobs in the last 3 months, 4 different architectures plus special builds. Used both for test builds and production releases.*

openstack<sup>™</sup>

*Provisioning & scheduling Configuration management / deployment*

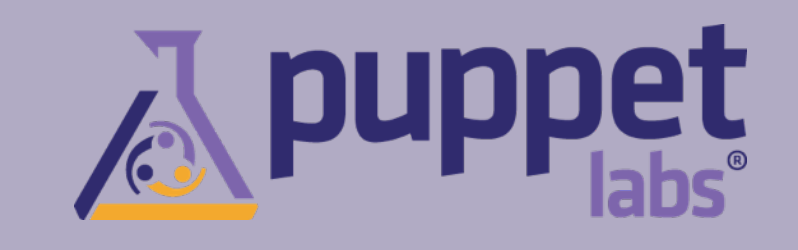

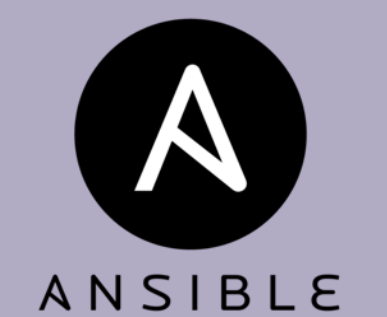

elasticsearch

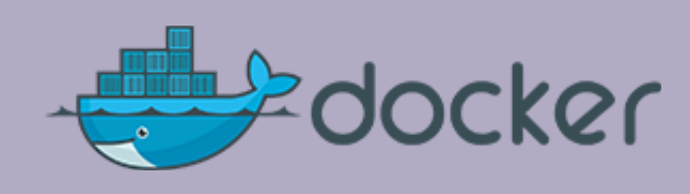

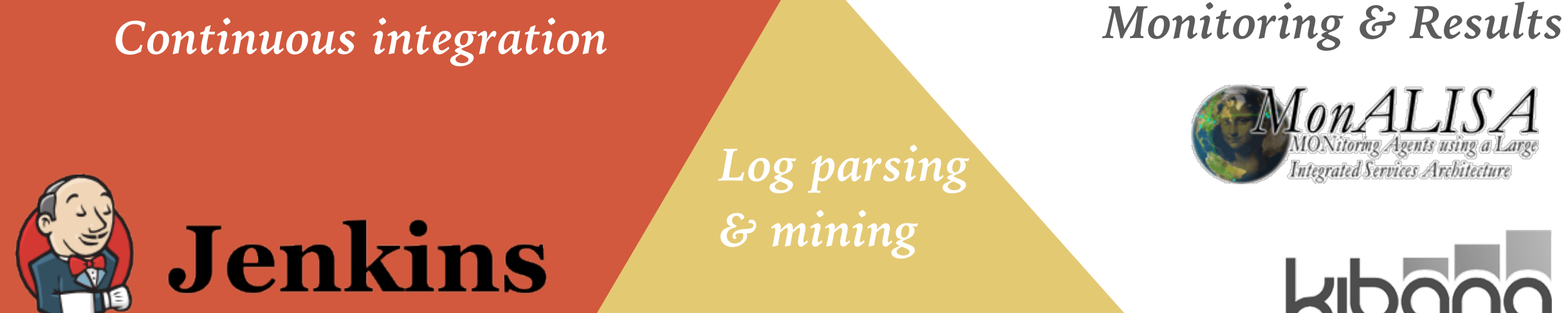

 $\bullet$ 

Apache<br>MESOS

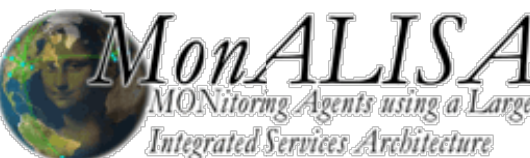

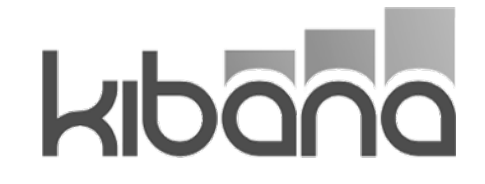

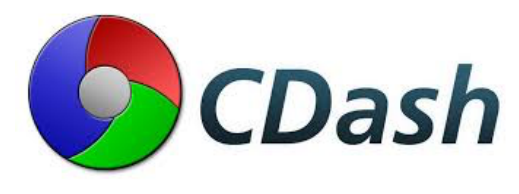

## **BUILD TOOL: ALIBUILD**

#### **Open Source**

*Tool itself can be found at <https://github.com/alisw/alibuild>, actual recipes to build externals are at <https://github.com/alisw/alidist>.* 

#### **Standalone**

*Python is the only dependency. Does not depend on packaging technology, produces tarballs.* 

#### **No magic, compact, maintainable**

*Tool itself is 527 SLOCs of Python + 116 SLOCs of Bash. Recipes are simple Bash scripts with a YAML header.* 

#### **Git based workflow, reproducible builds**

*Configuration management happens in git. A given checkout of alidist corresponds to a given configuration.* 

**Not a CMake / make / (pick your favourite tool) replacement**

## **INSTANT GRATIFICATION**

## *Full documentation at <http://alisw.github.io/alibuild>*

git clone <https://github.com/alisw/alibuild> git clone <https://github.com/alisw/alidist> alibuild/aliBuild  $-d -j$  40  $-a$  slc7\_x86-64 build AliRoot

> *Any resemblance to other experiments naming conventions is purely fictional.*

# **PRODUCTION**

# **DEVELOPMENT**

## **RECIPE EXAMPLE**

*YAML formatted metadata at the top.*

```
package: AliRoot
version: %(commit_hash)s
requires: 
   - ROOT
   - fastjet
build_requires: 
   - CMake
source: http://git.cern.ch/pub/AliRoot 
tag: master
---
cmake $SOURCEDIR -D$CMAKE_INSTALL_PREFIX=$INSTALLROOT \ 
      -DROOTSYS=$ROOT_ROOT
      -${FASTJET_ROOT:+-DFASTJET=$FASTJET_ROOT} 
make -i 20
```

```
make install
```
## **RECIPE EXAMPLE**

*Bash recipe at the bottom. Conventions over template magic / special languages.*

```
package: AliRoot
version: %(commit_hash)s
requires: 
   - ROOT
   - fastjet
build_requires: 
   - CMake
source: http://git.cern.ch/pub/AliRoot 
tag: master
---
cmake $SOURCEDIR -D$CMAKE_INSTALL_PREFIX=$INSTALLROOT \ 
      -DROOTSYS=$ROOT_ROOT
      -${FASTJET_ROOT:+-DFASTJET=$FASTJET_ROOT} 
make -i 20
make install
```
## **RECIPE EXAMPLE**

*Sources are always expected in git repositories. It simplifies source fetching logic a lot, allows automatic rebuilds when tip of a given branch changes.*

```
package: AliRoot
version: %(commit_hash)s
requires: 
   - ROOT
   - fastjet
build_requires: 
   - CMake
source: http://git.cern.ch/pub/AliRoot 
tag: master
---
cmake $SOURCEDIR -D$CMAKE_INSTALL_PREFIX=$INSTALLROOT \ 
      -DROOTSYS=$ROOT_ROOT
      -${FASTJET_ROOT:+-DFASTJET=$FASTJET_ROOT} 
make -i 20
make install
```
## **DEPENDENCIES HANDLING**

#### **Consistent builds**

*When you change something in the recipe or in the tool itself, it notices and acts accordingly on a subsequent build of the tool and its dependencies. E.g. if you change ROOT recipe and try to rebuild AliRoot, it will notice.* 

#### **Flexible (and correct) handling of dependencies**

*Topological sort of the dependency graph for correct build order, even in the case of implicit dependencies. Run-time and build-time dependencies. Ability to disable* dependencies. Platform (and soon experiment) specific dependencies. Parallel *installations of externals.* 

#### **Parallel installations**

*The requirement to have one common namespace for all our builds is not going away any time soon. Same for the ability to reuse dependencies between different builds. However, nothing prevents to regroup the packages at a later stage to simplify distribution.*

## **CONSISTENT BUILDS**

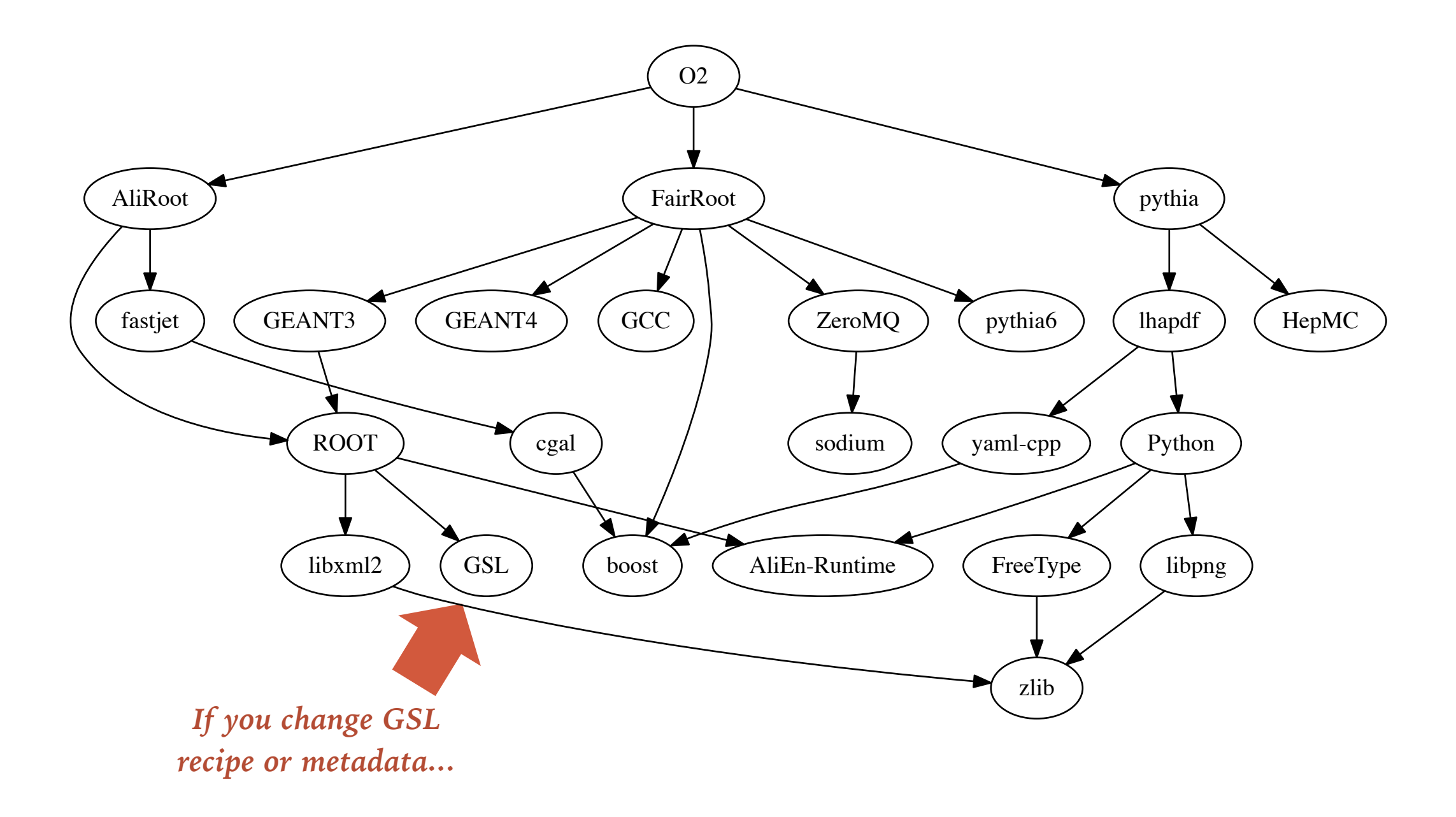

## **CONSISTENT BUILDS**

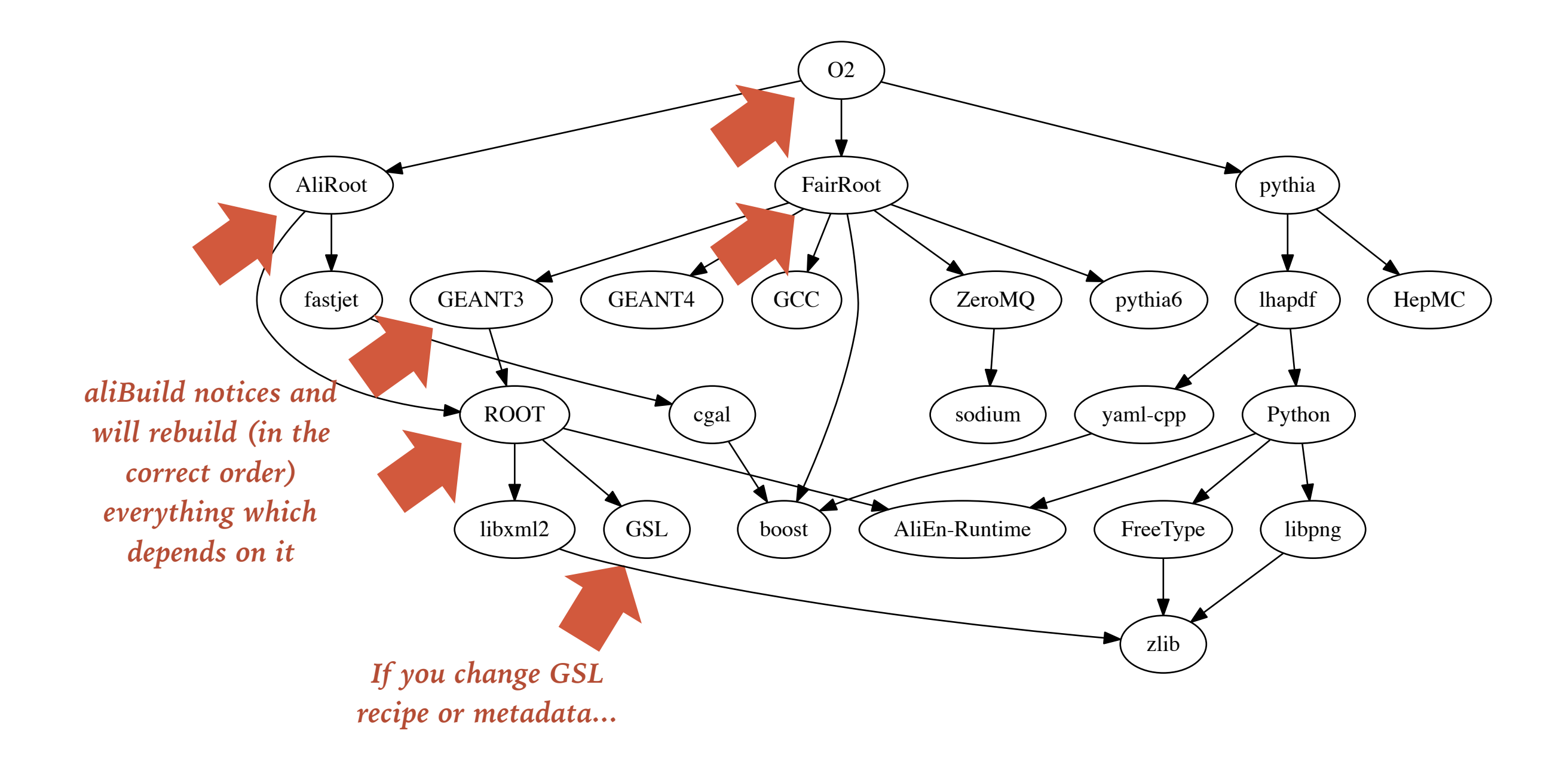

## **PARALLEL INSTALLATIONS**

*../osx\_x86-64/ ../AliRoot/ ../v1-1 ../v2-1 ../latest ../boost/ ../latest ../v1.57.0-1 ../v1.59.0-1 ../fastjet/ ../latest ../v3.1.3\_1.017-1 ../v3.1.3\_1.017-2 ../v3.1.3\_1.020-1 ../slc7\_x86-64/...*

#### *Usual:*

*<architecture>/<package>/<version> hierarchies.* 

*Architecture is just a string, no platform auto-detection. It identifies the build host, not the installation or runtime requirements.* 

*Changes in build recipes result in different "revisions".*

## **BINARY REPOSITORY**

## **Reuse builds**

*Packages built by one builder can be reused by other builders, even on a separate machine. This comes handy when you cannot guarantee that you will always rebuild on the same machine.* 

#### **K.I.S.S.**

*The repository is just an object store with a bunch of symlinks to keep track of reproducibility.* 

**Authoritative source** 

*The binary repository acts as authoritative source to then do deployments.*

## **BINARY REPOSITORY**

*time*

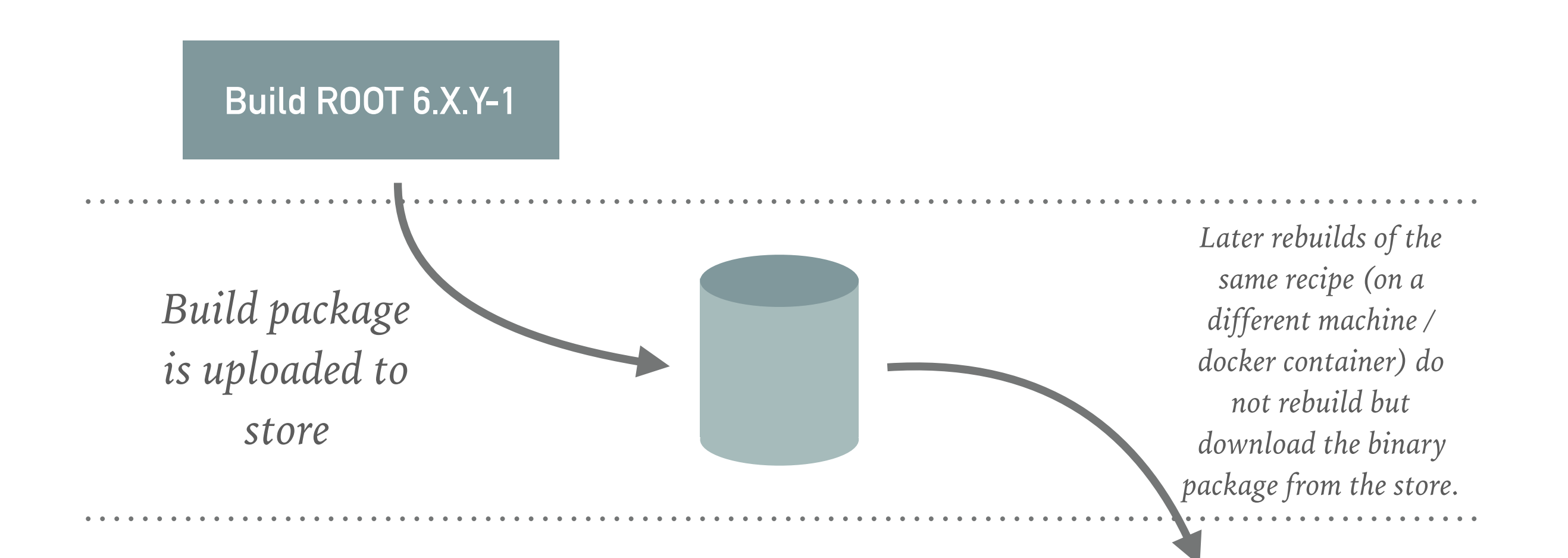

#### **Reuse ROOT 6.X.Y-1**

## **BINARY REPOSITORY**

*time*

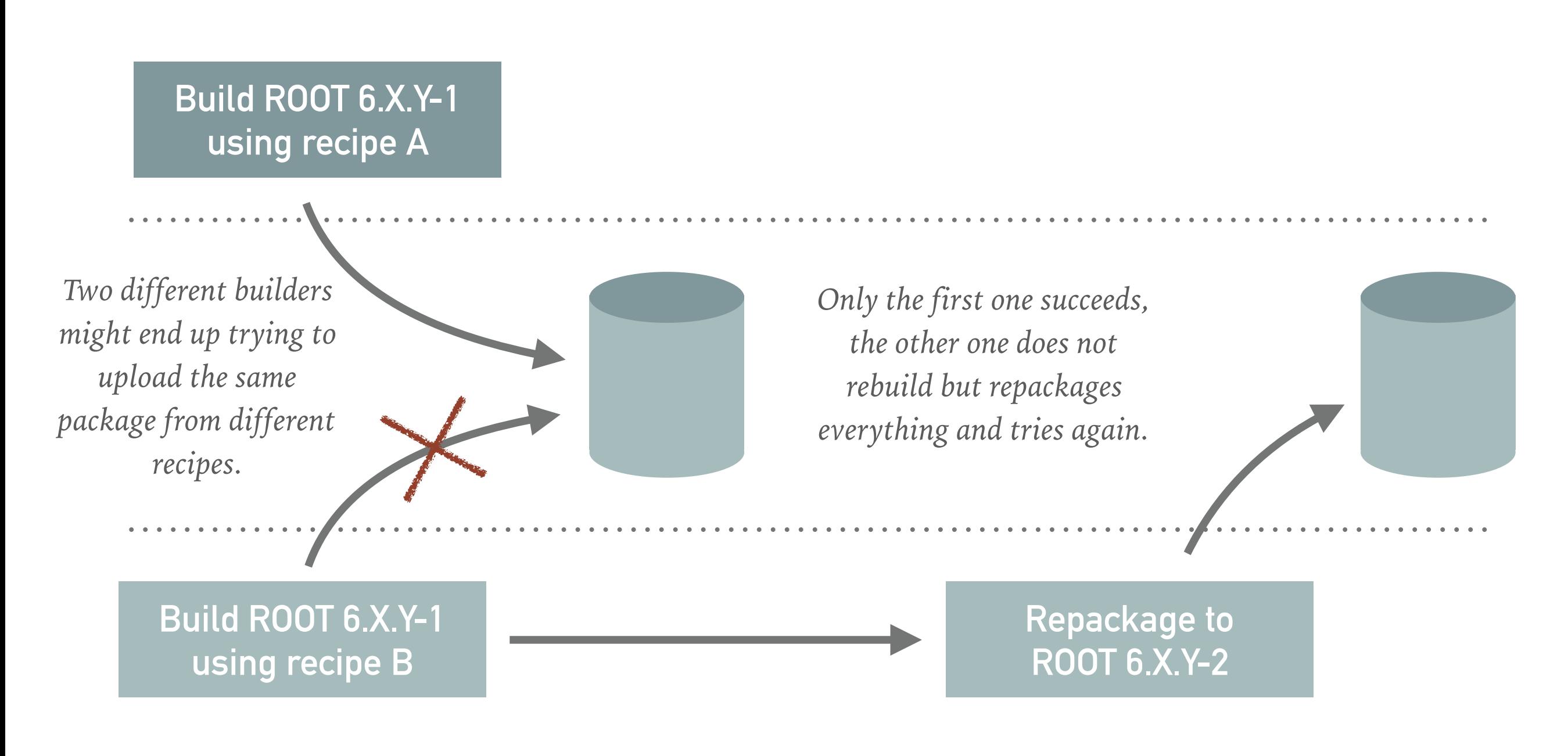

## **CVMFS / YUM / APT SUPPORT**

*time*

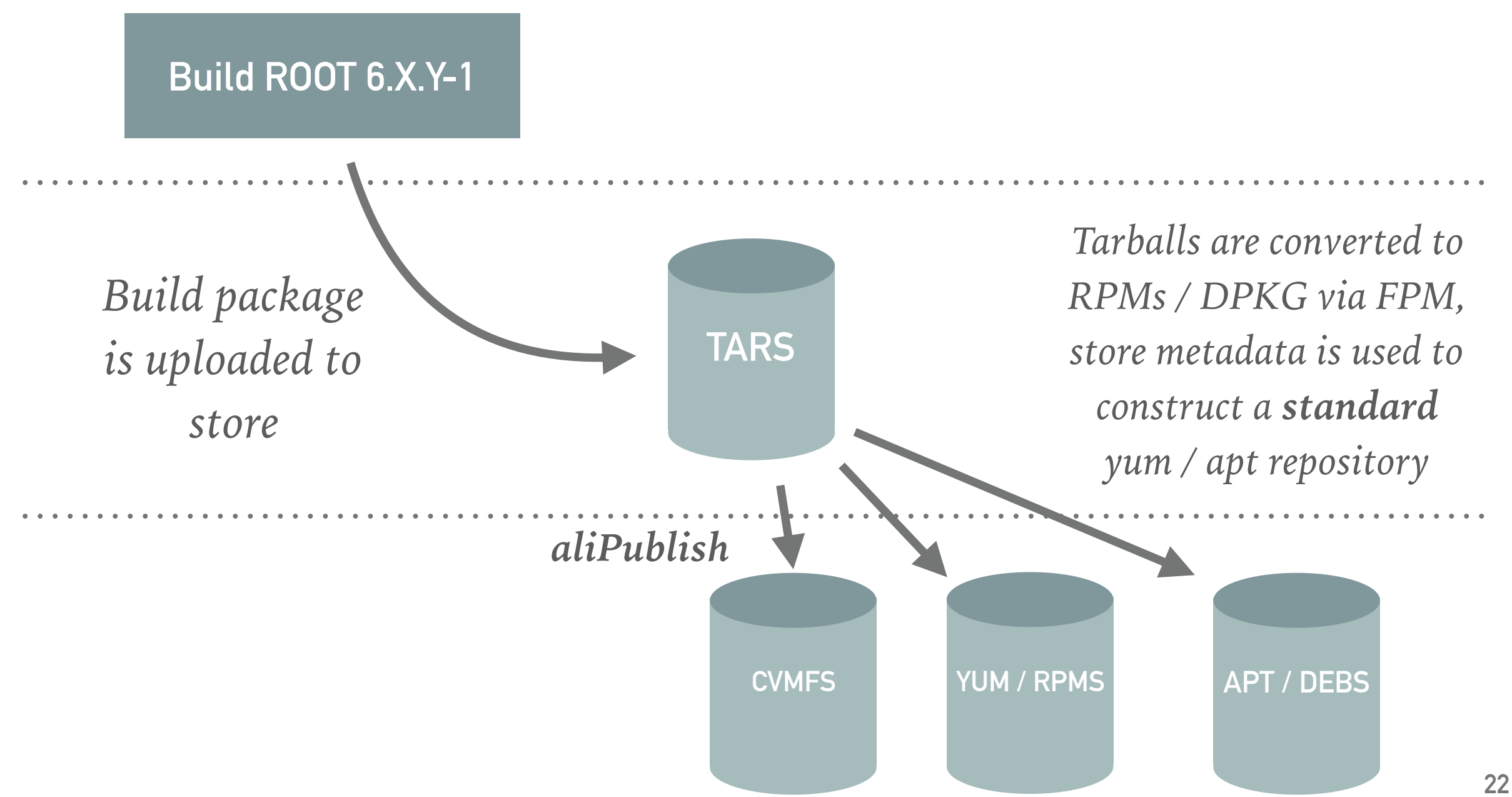

## **DEVELOPER MODE**

*aliBuild can pick up sources from local checkouts for the builds. After the first build, one can go inside the build directory and type "make install". Handy for those who*  need to develop externals while improving the application code (e.g. patching ROOT *fixes).*

```
git clone https://github.com/alisw/alibuild 
git clone https://github.com/alisw/alidist 
git clone https://github.com/root-mirror/root ROOT 
alibuild/aliBuild -a slc7_x86-64 --devel ROOT build AliRoot 
... 
cd sw/BUILD/ROOT-latest/ROOT 
make install
```
## **DOCKER SUPPORT**

## **Simplify cross platform builds**

*Handy for cross platform builds, i.e. using your Mac laptop to test builds in the slc7 environment. Just add "--docker" to the command line and the build will happen inside a container matching the provided architecture.* 

## **Create docker containers (not implemented, yet)**

It's trivial to extend the above to allow building and uploading of the *containers with the results of the build itself.*

## **DEFAULTS & DISABLING DEPENDENCIES**

#### **Support for common options**

*A special recipe, called "defaults-release.sh" is added as a build requirement to*  each other. This recipe can be used to specify common options which affect global *behaviour of the build, e.g. CXXFLAGS.* 

#### **Command line overwriteable**

*Which defaults should be used can be specified on the command line via the "*--defaults <name>*" option. E.g. "--defaults debug" will add defaults-debug.sh everywhere as a dependency, setting CXXFLAGS="-g -O0" everywhere.* 

#### **Disabling dependencies**

*It's possible to disable dependencies by using the command line option "--disable". Also in this case consistency of the build is ensured.*

## **ARCHITECTURE CUSTOMIZATIONS**

#### **\$ARCHITECTURE**

*The system exports the command line provided architecture to the recipes as an environment variable.* 

#### **Architecture specific dependencies**

*aliBuild supports architecture specific dependencies in the YAML preamble by adding a regular expression which needs to match for the requirements to be valid. E.g.:*

```
name: AliRoot-tests 
requires: 
   - AliRoot 
   - IgProf:slc7.*
```
You can then use  $$$  <package>\_ROOT to detect if the dependency was included or not.

## **EXPERIMENT CUSTOMIZATIONS**

#### **aliBuild... alfaBuild... anyBuild!**

*You can get experiment specific customisations (at the moment limited to a few details, like the name of the project hosting recipes) by simply using a symlink with the correct name. E.g. GSI people are experimenting with "alfaBuild" which uses the "alfadist" repository (i.e. "Florian is happy").*

#### **Build customizations (idea)**

*Build customisations can be driven the same way as the architecture ones. A \$FLAVOUR can be defined as part of the build environment, depending on the tool name:* 

*E.g.: "aliBuild"* ⇒ *"FLAVOUR=ali", "alfaBuild"* ⇒ *"FLAVOUR=alfa".*

## name: ROOT requires: **- Alien: flavour=ali - Python: flavour=(panda|cbm)**

## **HOW TO USE**

#### *To build a package:*

git clone https://github.com/alisw/alibuild.git git clone https://github.com/alisw/alidist.git alibuild/aliBuild -d -a slc7\_x86-64 -j 16 build AliRoot

#### *To build a package in developer mode:*

git clone https://github.com/root-mirror/ROOT alibuild/aliBuild  $-d -a$  slc7  $x86-64 -i 16 -d$ evel ROOT build AliRoot

#### *To build a package in docker mode:*

alibuild/aliBuild  $-d -a$  slc7\_x86-64 -j 16 --docker build AliRoot

*To disable a package (and drop all its dependencies):* 

alibuild/aliBuild  $-d -a$  slc7\_x86-64 -j 16 --disable GEANT4 build 02 alibuild/aliBuild  $-d -a$  slc7\_x86-64 -j 16 --disable simulation build 02

## **SOURCECODE HANDLING**

## **Git(hub/lab) based**

*The tool handles directly git repositories only. This simplifies enormously the code which takes care or managing the sources and provides nice, uniform, web based views.* 

#### **Benefits**

*- Support for "moveable" builds without extra code.* 

*- Support for changing repository without rebuilding (assuming the commit hash is the same).* 

*- Easy backup / proxying / mirroring of sources. Fast downloads for daily builds if local "reference" clone is available.*

## **SOURCECODE AND PATCHES**

#### **Patches are inevitable**

*Some bugfixes just cannot wait for the next ROOT release. Sometimes ZeroMQ does [not compile on Mac and we are the first ones to find out \(e.g. yours truly: https://](https://github.com/zeromq/libzmq/pull/1483) github.com/zeromq/libzmq/pull/1483). The goal is to simplify contributing upstream, not to fork.* 

#### **Policy on how to handle external sources**

*Policy over tools. Current one I wrote and we use:* 

*<https://github.com/alisw/alidist#guidelines-for-handling-externals-sources>*

#### **Policy is NOT mandatory**

*Of course there are cases where we cannot redistribute sources. Preferred option would be use a protected git repository, if not even is an option, "curl inside the recipe" is of course not forbidden. You simply lose the benefits of dealing with git.*

## **PROPOSED POLICY**

**If Sources hosted on git, used unmodified:** 

➤ *Directly refer to the Upstream repository.* 

**If Sources hosted on git, need patching:** 

- ➤ *Fork / mirror the relevant parts of the Upstream repository*
- ➤ *Pick a tag / commit which will be used as <fork-point>, create a branch "alice/<fork-point>". Apply Patches on top.*

**If Sources are not hosted on git:** 

- ➤ *Create an ALICE mirror in some agreed location, e.g.<https://github.com/alisw/>*
- ➤ *Import a tar-ball with one Upstream version, commit it to git, tag it with the original tag.*
- ➤ *Create a branch "alice/<fork-point>" and apply Patches on top.*

## **PROPOSED POLICY: BENEFITS**

**Sources history can be browsed:** 

*<https://github.com/alisw/root>* 

**Patched Sources can be pin-pointed:** 

*<https://github.com/alisw/root/tree/alice/v5-34-30>*

**Upstream Sources can be pin-pointed:** 

*<https://github.com/alisw/root/tree/v5-34-30>*

**Changes between w.r.t. Upstream can be diff-ed** 

*https://github.com/alisw/root/compare/v5-34-30...alice/v5-34-30* 

## **PROPOSED POLICY: BENEFITS**

**Sources history can be browsed:** 

*<https://github.com/alisw/geant4/>*

**Patched Sources can be pin-pointed:** 

*<https://github.com/alisw/geant4/tree/alice/v4.10.01.p02>*

**Upstream Sources can be pin-pointed:** 

*<https://github.com/alisw/geant4/tree/v4.10.01.p02>*

**Changes between w.r.t. Upstream can be diff-ed:** 

*<https://github.com/alisw/geant4/compare/v4.10.01.p02...alice/v4.10.01.p02>*

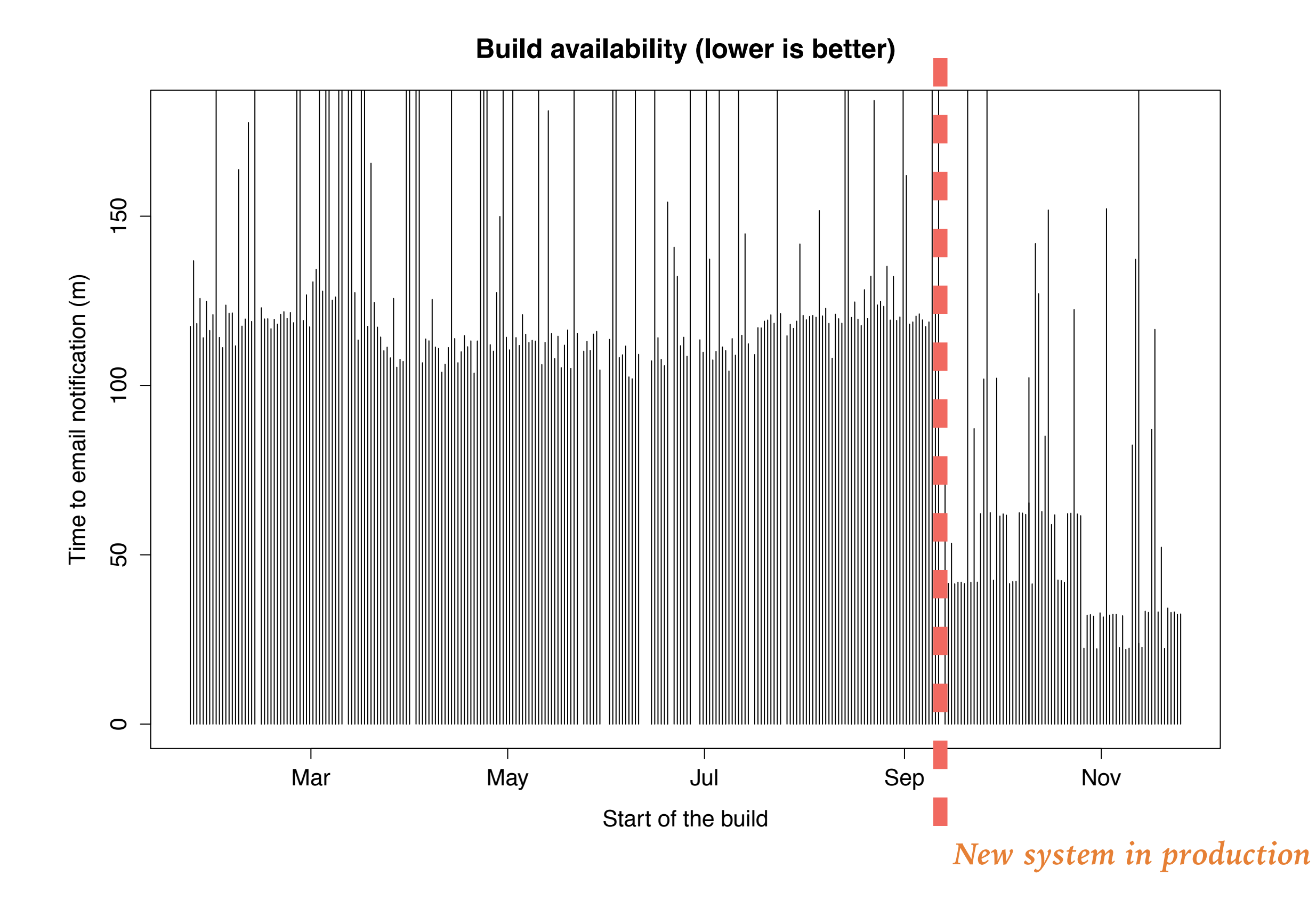